## LGEO2997 Séminaire d'encadrement du mémoire

2016-2017

**UCL** 

Université<br>catholique<br>de Louvain

 $\sqrt{ }$ 

5.0 crédits 15.0 h 1q

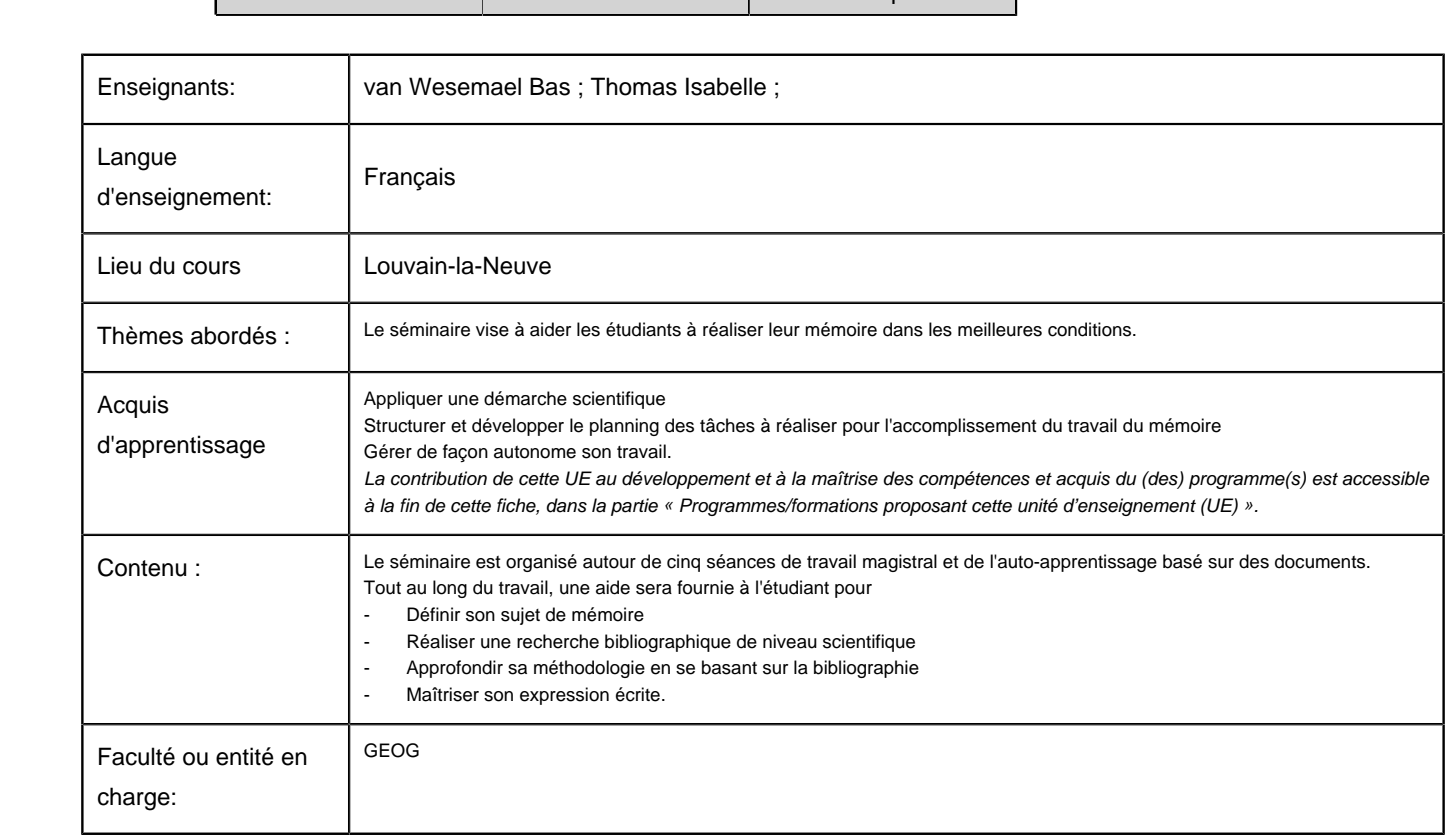

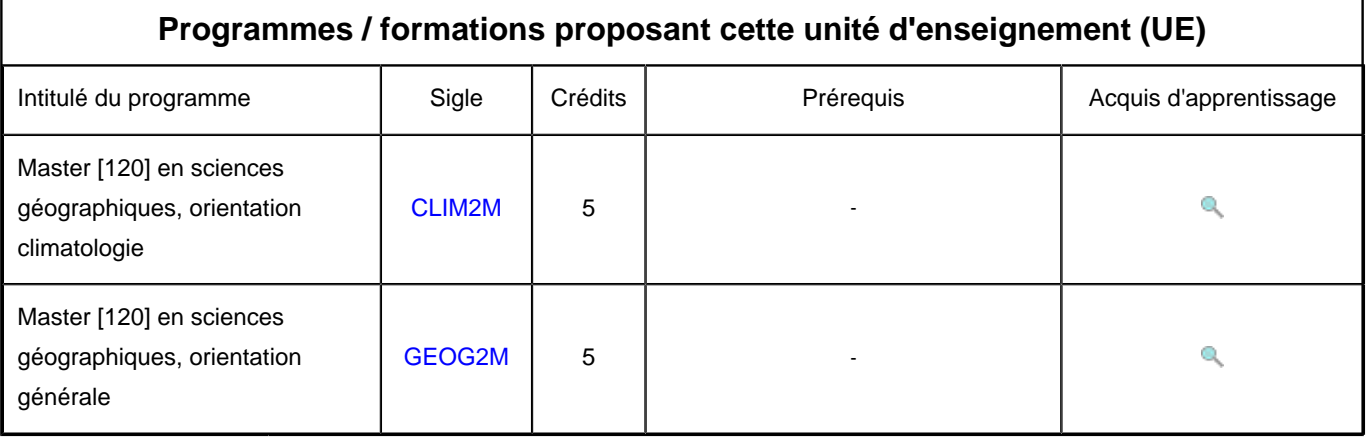